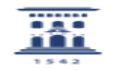

## Baja de usuario 12/08/2023 13:32:15

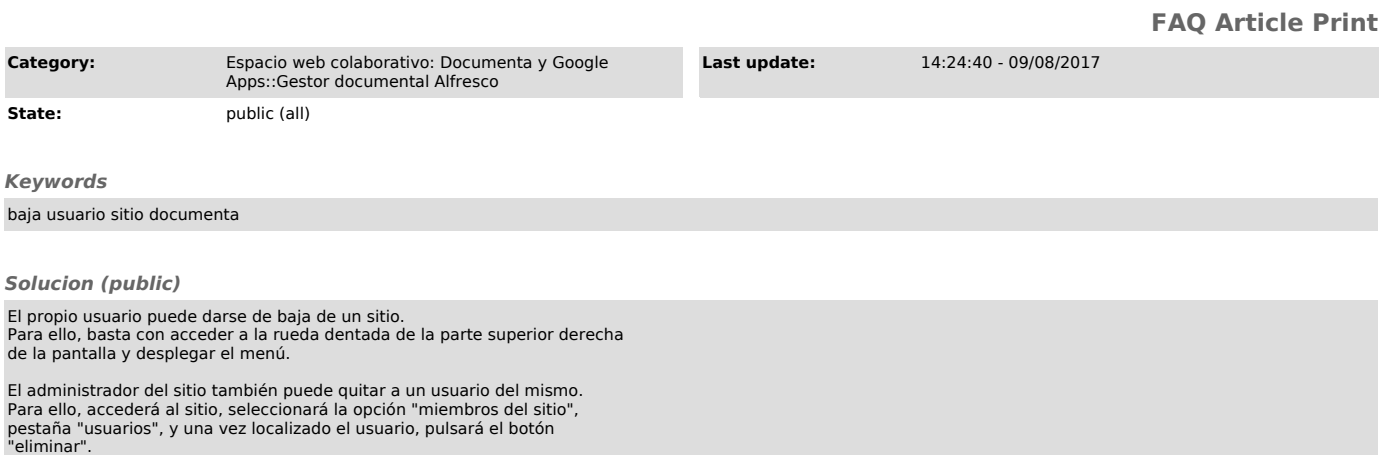